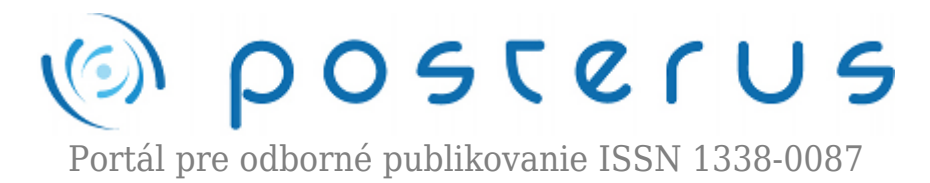

# **[Vzdálené laboratoře na PC i na mobilních dotykových](http://www.posterus.sk/?p=18163) [zařízeních využívané v edukaci](http://www.posterus.sk/?p=18163)**

Hrubá Michaela · [Informačné technológie](http://www.posterus.sk/it)

31.08.2015

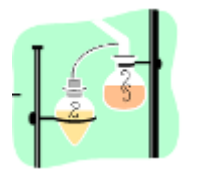

Příspěvek prezentuje stručný přehled o problematice vzdálených laboratoří. V první řadě se věnuje rozvoji vzdálených experimentů a současnou funkčností nejen na počítačích (resp. ntb), ale i na mobilních dotykových zařízeních (smartphone, tablet). Dále předkládá www odkazy na vybrané interaktivní simulace a zkoumané e-laboratoře. Celá

problematika je zaměřena na současné implementování této metody přímo do výuky s využitím internetu.

#### **1. Úvod**

Nové výkonné technologie transformují vědecké vzdělávání takovým způsobem, který byl dříve nepředstavitelný. Velmi rychlý pokrok ve vzdělávacích technologiích umožnil vytvářet nové vzdělávací prostředí. Tento významný vývoj přinesl technologické změny, s nimiž je zapotřebí měnit i učební osnovy, protože dovednosti potřebné pro využití nejnovějších informačních a komunikačních technologií (IKT). Neoddělitelnou součástí IKT a nové informační společnosti tvoří internet, který otevírá dalekosáhlé možnosti v mnohých oblastech a to nejen v edukaci. [1]

#### **1.1 Internet ve vzdělání**

Internet je v dnešní době nepostradatelným médiem v běžném životě takřka každého gramotného jedince. Jako takový má nezastupitelné místo ve vzdělávacím procesu, jež poskytuje spoustu možností. Je výtečným komunikačním nástrojem a zdrojem informací nejen pro učitele, ale také pro žáky. Taktéž umožňuje distanční formu výuky, která je v současnosti velmi preferovaná. [1]

Vhodné výukové využití internetu vyžaduje kromě samotné dostupnosti informací, především existenci vhodně motivujícího prostředí. Její splnění je mnohem obtížnější. Na rozdíl od vlastního přístupu k internetu, což je věc především technická, je tato druhá záležitostí sociální a didaktickou. V tomto pohledu se aktivně podílejí na rozvoji nové strategie vyučování, které autoři Schauer, Ožvoldová a Lustig dali název integrovaný e-learning (INTe-L). "INTe-L je interaktivní strategie vyučování a učení se založené na pozorování jevů reálného světa prostřednictvím: experimentu resp. Eexperimentu, e-simulací, interaktivní e-učebnice, příručky a návody k obsluze poskytující informace a teoretický základ na porozumění a kvantifikace pozorovaných jevů." [2] Schauer a kol. za účelem naplnění cílů INTe-Lu, stanovili jeho tři základní **1**

komponenty:

- 1. Experiment reálný experiment, počítačem podporované experimenty a pro tento článek stěžejní, vzdálený reálný experiment na internetu.
- 2. Interaktivní simulace virtuální experiment (aplety, physlety).
- 3. Elektronický vzdělávací materiál e-učebnice anebo e-studijní materiály. [1]

#### **1.1.1 Vzdálená reálná e-laboratoř**

Prvotní generace vzdálených experimentů byla vybudována v roce 2002 a pracovala na Java apletech. Od roku 2012 začaly být Java aplety omezovány samotným poskytovatelem Javy (firmou Sun Microsystems, později Oracle), z důvodu zjištěných bezpečnostních děr. Zde docházelo k tomu, že uživatel musel při každém apletu potvrzovat, že si je vědom rizika. Tato technologie byla nepoužitelná nejen pro uživatele, ale i tvůrce vzdálených laboratoří. Odklon téměř všech uživatelů od Java apletů se datuje v roce 2013, kdy vzdálené experimenty nefungovaly ani na mobilních dotykových zařízeních (smartphone, tablet) s operačním systémem Android a iOS. Na začátku roku 2014 se přechází na novou tvorbu vzdálených experimentů za pomocí Java Scriptu a HTML5, které jsou kompatibilní i s mobilním dotykovým zařízením. [3]

Technický pokrok IKT přispěl k rozvíjení e-laboratoře realizované prostřednictvím internetu na dálku. U takové vzdálené laboratoře se experimentální zařízení nachází na vzdáleném místě v laboratoři a je ovládáno experimentátorem na dálku. Získané naměřené data jsou následně exportované do PC na straně klienta. Tato metoda vzdáleného reálného experimentování pracuje na principu síťové architektury klientserver. [1]

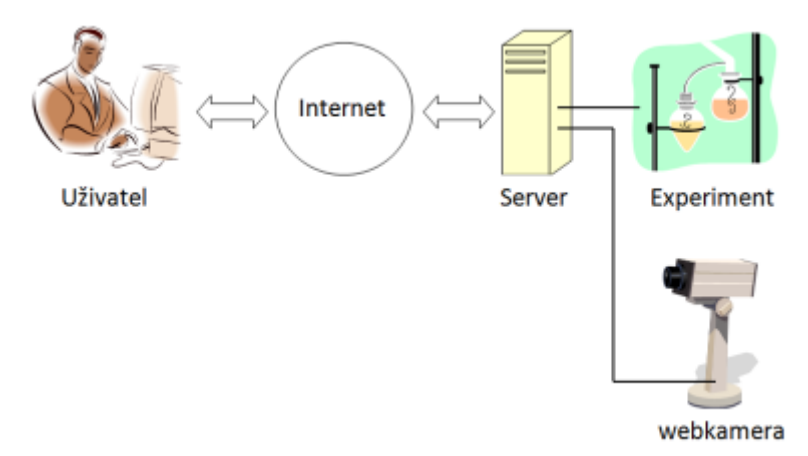

*Obr. 1 Princip vzdáleného experimentu. [4]*

Serverová strana představuje PC zapojený do sítě Internet. Dále pak připojení měřící aparatury, resp. i přístroje a zařízení s rozhraním RS 232, či dnes již běžné používané USB (reálné lab.), popř. jiné měřící systémy, kde musí běžet speciální programy (př. LabView – vzdálené experimenty). Pokud chceme mít podporu on-line kamery, zde je zapotřebí spustit ImageServer, jehož stěžejním úkolem je přenos obrazu metodou streamu (nebo-li jednotlivých obrázků, které se rychleji snímají). Na klientské straně se nachází pouze PC s prohlížečem typu Internet Explorer, Mozilla Firefox nebo Chrome aj. V dnešní době je zapotřebí, aby klient měl nainstalovanou a povolenou nejnovější verzi prohlížeče, které podporují skriptovací jazyky. To platí samozřejmě i pro mobilní dotykové zařízení! [3]

Vzdálené laboratoře donedávna ještě neexistující, dnes nový výukový prostředek umožňuje zavedení komplexního studia jevů reálného světa, založeném na sběru dat, jejich zpracování, vyhodnocení, interpretaci a následné srovnání s modelovými představami. V níže uvedené tabulce je ukázka dvou odkazů na reálné experimenty s přenosem dat, které mohou být globálně rozprostřené a dostupné pomocí libovolného počítače, tabletu, či smartphonu připojeného k internetu. Pro diagnostiku funkčnosti jsem náhodně vybrala u každé URL adresy, která odkazuje na soubor experimentů, pouze jeden experiment. A jak můžeme spatřit, oba experimenty byly zcela bezproblémově funkční na uvedených operačních systémech. Funkčnost experimentů je výzvou pro všechny pedagogy, kteří chtějí názorně zpestřit a obohatit výuku.

*Tab. 1 Náhodně vybrané e-laboratoře na internetu a funkčnost jednoho experimentu v uvedených operačních systémech.*

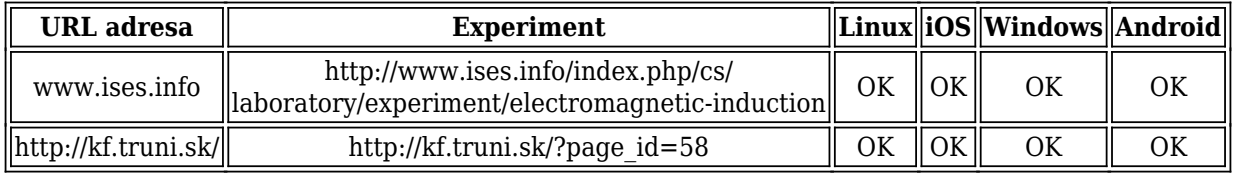

E- laboratoře pracují na systému ISES (Intelligent School Experimental System), který reaguje na trendy ve vysokém školství a ve společnosti. Je to jednak požadavek společnosti na zvyšování počtu studentů při současném snižování kontaktní výuky, jednak vývoj soudobých požadavků na zakomponování počítačově řízených činností v běžném životě. Vhodnost implementace vzdáleného experimentování ve vzdělávacím procesu se ukáže postupem času, po jeho zařazení do běžné výuky. [1]

#### **1.1.2 Interaktivní simulace**

Jedná se o počítačové simulace, které přestavují reálné procesy a jevy v přírodě. Jsou chápany jako modely určitých dějů, kde dochází k napodobováním reálných věcí, stavů, vztahů, struktur a procesů. Takové prostředí virtuální reality pomáhá studentům rychleji porozumět a pochopit probíranou teorii a přitom se jedná o zábavnější, ale účinnější formu výuky. Interaktivní simulace, též nazýváme aplety, jsou aplikace, které se nejčastěji nacházejí volně dostupné na internetu, anebo jsou uložené na CD nosiči jako součástí monografie. Tyto programy se spouští z WWW prohlížeče a ovládání je velmi intuitivní. Nepřeberné množství simulací jsou volně dostupné na internetu např.

- https://phet.colorado.edu/
- http://www.walter-fendt.de/ph14cz/index.html
- http://webfyzika.fsv.cvut.cz/6aplety.htm
- http://www.zsdobrichovice.cz/programy/matika/aplety/m14cz/index.html apod

Všeobecně všechny interaktivní simulace jsou psané v Javě a Flashi, a proto je zapotřebí mít nainstalované Java prostředí a Flash player. [1]

#### **2. Připojení**

Samozřejmostí k výše uvedenému je vhodné připojení k internetu. Internet, jako celosvětový systém navzájem propojených počítačových sítí, komunikuje pomocí rodiny protokolů TCP/IP. Jak již bylo řečeno, společným cílem všech lidí využívající internet je získávání a výměna informací. Jelikož jsou veškeré vzdálené experimenty a interaktivní simulace online, lze využít pevného, WI-FI nebo mobilního připojení.

- Pevné připojení je dnes běžně rozšířené, kde se využívá možnosti připojení jakéhokoliv PC pomocí LAN kabelu RJ-45 k internetu např. ADSL.
- WI-FI je technologie díky níž se může každý připojit k Internetu, avšak v omezeném okruhu dosahujícího signálu. Signál se šíří ve volných pásmech 2,4 GHz nebo 5 GHz, které jsou uvedeny ve standardu IEEE 802.11x.
- Mobilní připojení zažívá v poslední době obrovský boom, kdy se zvýšila teoretická možnost přenosu dat několikanásobně. Toto připojení si prošlo vývojem, které lze rozdělit dle maximálního teoretického přenosu dat na generace (viz obr…). Kdy 1. generace fungovala čistě analogově, zatímco dnešní 4. generace (LTE – Long Term Evolution) již jako digitální umožňuje teoretickou rychlost stahování 172,8 Mb/s a odesílání 57,6 Mb/s.

| 1.G                          |  | $\parallel$ 2.G $\parallel$ 2.5G $\parallel$ 2.75G $\parallel$ 3.G |  |
|------------------------------|--|--------------------------------------------------------------------|--|
| NMT, TACS GSM GPRS EDGE UMTS |  |                                                                    |  |

*Tab 2 Stručný přehled generací mobilních sítí. [5]*

Připojení probíhá pomocí mobilních sítí, které jsou poskytované mobilními operátory (T-mobile, Vodafone, O2 apod.). Tzn., že lze využívat internetu a tím pádem vzdálených experimentů a interaktivních simulací všude tam, kde je pokrytí signálem umožňující adekvátní přenos dat. [6]

### **3. Závěr**

Příspěvek poukazuje na to, že je internet v dnešní době absolutně nepostradatelné médium. Nejen ve školství představuje IKT v čele s internetem důležitou součást, která umožňuje komunikovat studenta s pedagogy, žáky a získávat, zpracovávat a uchovávat informace. Právě vzdálené laboratoře představují novou tzv. konstruktivistickou formu výuky. Řadí se mezi ně např. Inquiry Based Science Learning (IBSL), Blended Learning, Peer Instruction metoda a jiné. Tyto změny metod a přístupů je potřeba udělat tak, aby se přešlo na aktivní přístup žáka a pedagog byl pouze moderátorem vzdělání. K tomuto nejmodernější IKT prostředky přispívají, protože dnešní mladá generace je už formovaná všudypřítomnými IKT a má k nim velmi blízko.

Tento článek zdůrazňuje na soudobé moderní vzdělávací prostředky, které lze využít pouze s připojením na internet. Nejen vzdálené laboratoře, interaktivní simulace, ale také výukové programy jsou bezesporu žádoucí, názorné a zábavné. Zde nutno podotknout, že je zapotřebí nejen dostatečná vybavenost soudobých škol včetně internetu, ale také znalost implementace moderní výuky.

## **Literatura**

1. HRUBÁ, Michaela. Interaktivní prostředky informačních technologií v edukačním procesu: diplomová práce. Zlín: Univerzita Tomáše Bati, Fakulta aplikované informatiky, 2014. Vedoucí diplomové práce Miroslava Ožvoldová.

- 2. OŽVOLDOVÁ, Miroslava a Žaneta GERHÁTOVÁ. Projektové vyučovanie s využitím integrovaného e-learningu. 1. vyd. Trnava: Typi Universitatis Tyrnaviensis, 2010. ISBN 978-80-8082-386-3. Strana 26.
- 3. LUSTIG, František. Vzdálené reálné fyzikální laboratoře na počítačích i na mobilních dotykových zařízeních. Počítač ve škole 2015 – celostátní konference učitelů základních a středních škol. Dostupné také z:

[www.pocitacveskole.cz/system/files/soubory/sbornik/2015/lustig.pdf](http://www.pocitacveskole.cz/system/files/soubory/sbornik/2015/lustig.pdf)

- 4. Vzdálená internetová laboratoř. Wikipedia: the free encyclopedia [online]. Wikipedie, 2014. Dostupné z: [https://cs.wikipedia.org/wiki/Vzd%C3%A1len%C3%A1\\_internetov%C3%A1\\_laborato%C5](https://cs.wikipedia.org/wiki/Vzdálená_internetová_laboratoř) [%99](https://cs.wikipedia.org/wiki/Vzdálená_internetová_laboratoř)
- 5. KOKEŠOVÁ, Nikol. Principy činností soudobých mobilních komunikačních sítí. Bakalářská práce. Fakulta informatiky MU Brno, 2006. Vedoucí bakalářské práce Staudek Jan. Dostupné z: <http://www.fi.muni.cz/usr/staudek/mobilni/mobilni.html>
- 6. Jak na internet. [online]. Dostupné z: <http://www.jaknainternet.cz/page/1223/jak-si-vybrat-pripojeni/>

Fakulta aplikované informatiky/Ústav matematiky, Univerzita Tomáše Bati ve Zlíně, Nad stráněmi 4511, 760 05 Zlín (ČR)